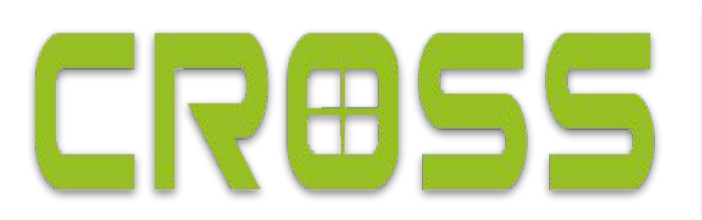

CENTER FOR RESEARCH IN OPEN SOURCE SOFTWARE

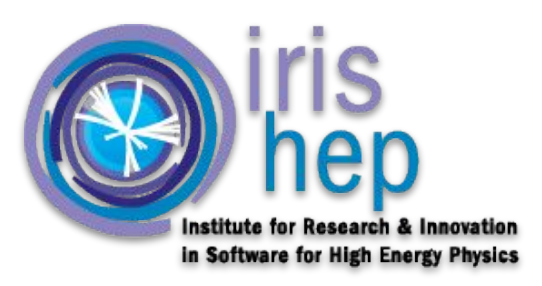

1

# **SkyhookDM: Ability to Push Back**

# **Query Execution to Client in Case of**

# **Overloaded OSDs**

By Eshan Bhargava Mentor: Jianshen Liu

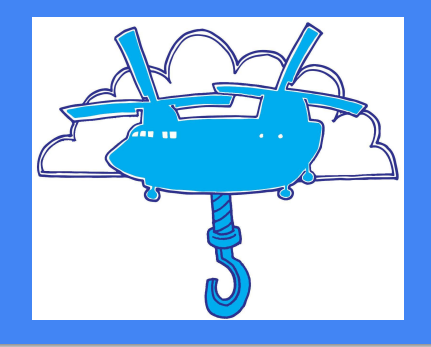

# **Background**

- **SkyhookDM** 
	- Client Server Architecture
	- An extension of Ceph for scalable storage of tables
- Work is offloaded to Ceph to process, rather than the client doing work
	- The Arrow Dataset API allows the definition of SQL-style expressions to filter data when reading data from files.
	- Normally, expressions are applied after the client receives data from a file system.
	- But with Skyhook, these expressions are applied at the server-side.
		- and Reduces data sent to client.

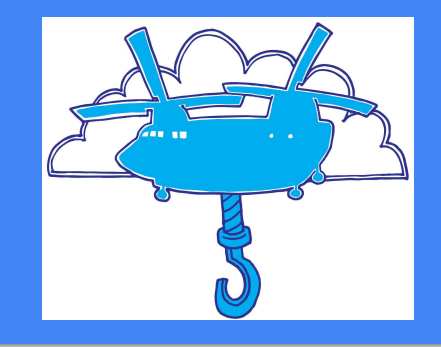

# Problem

- **Problem:** Storage servers in Ceph may be busy
	- If clients are always pushing down, the server may become overloaded.
	- Then may want to reject the request to apply the expressions to the data.
	- For improved performance, it may be optimal to 'pushback' the filtering to the client.
- Solution: Apply expressions at Client
	- The storage receives the read request, and decides that it cannot apply the filter to the data.
	- Filters and data are pushed back to the client.
	- When the client receives this result, it can apply the expression to the data.

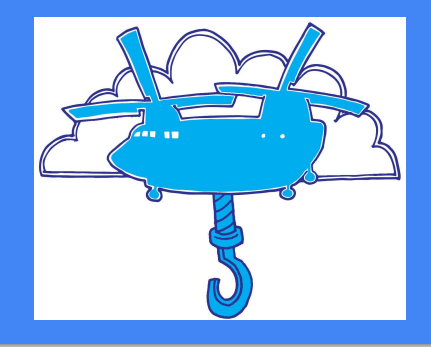

#### Progress

- We have finished the main function
	- For the parquet file format, we have better resource estimation.
	- We can also support the feather file format, but we are working on getting better resource estimation.
- Working on benchmarking

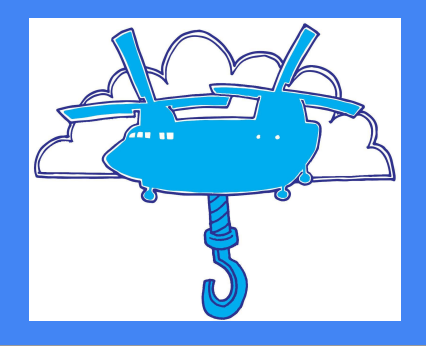

- Iterate over a parquet file's rows and columns to find the total\_uncompressed\_size of the file in bytes.
	- The iteration is over the metadata of parquet files, so the overhead of making the pushing back decision on the server side is negligible.
- Then compare that value to a threshold representing the available RAM of the system.
- We compare the CPU load from the sysinfo API to another threshold, representing system load.
- Return a predefined status code, representing pushback.
- Use status detail class to return this code to the client.
- The expressions and unprocessed data are returned from the server in a bufferlist.
- At client, if the scan\_op returns this code, apply filtering.

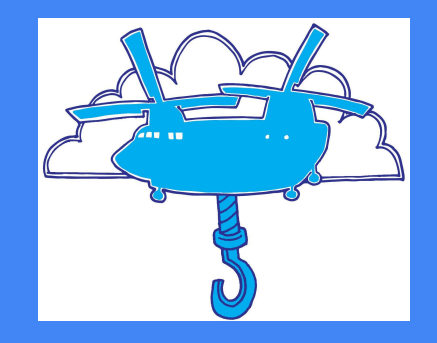

# High Level Figure

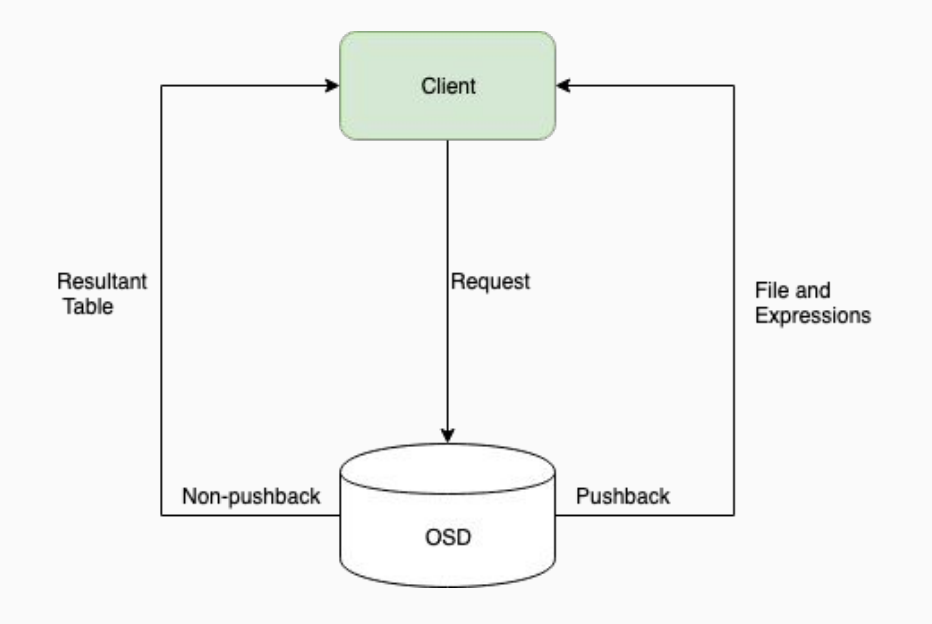

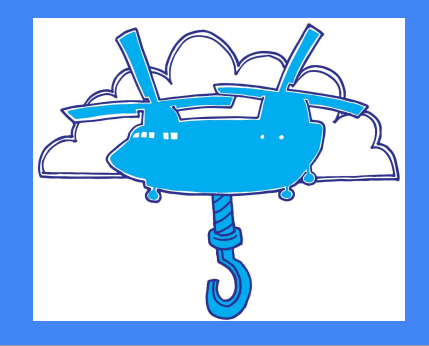

#### arrow::Status s = doa\_->Exec(st.st\_ino, "scan\_op", request, result);

auto file = std::make shared<RandomAccessObject>(hctx, req.file size);

std::unique ptr<parquet::ParquetFileReader> parquet reader = parquet::ParquetFileReader::Open(file);

std::shared\_ptr<parquet::FileMetaData> file\_metadata = parquet\_reader->metadata();

int num\_row\_groups = file\_metadata->num\_row\_groups();  $int num_{colums} = file_{metadata->num_{colums}($ ;

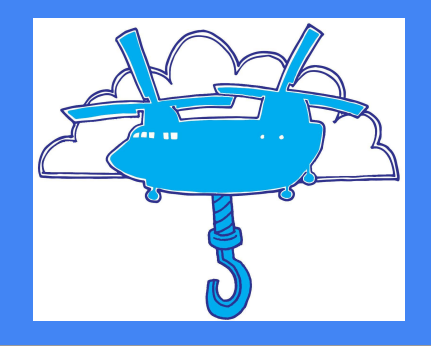

 $int64_t$  total bytes in file = 0; for (int  $r = 0$ ;  $r < num_{row_{q}}$  aroups; ++r)

```
auto row_group_metadata = file_metadata->RowGroup(r);
```

```
for (int c = 0; c < num columns; ++c)
```

```
auto column metadata = row group metadata->ColumnChunk(c);
auto total_uncompressed_size = column_metadata->total_uncompressed_size();
```

```
total_bytes_in_file += total_uncompressed_size;
```
if (total\_bytes\_in\_file > AVAIL\_RAM || info.loads[0] > SYS\_LOAD) cls\_cxx\_read(hctx, 0, req.file\_size, out);

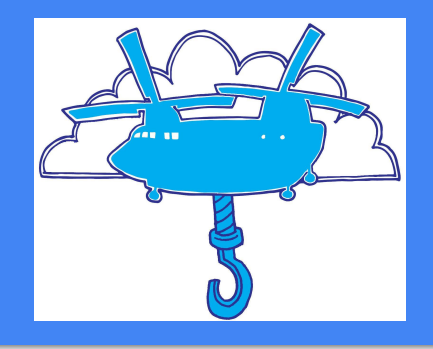

const char StatusOKDetailTypeId[] = "arrow::StatusDetailOK"; std::string OKMessage(int code) { return "pushback\n"; }

```
StatusDetailFromOKno::StatusDetailFromOKno (int code): code_(code) {}
const char* StatusDetailFromOKno::type_id() const { return StatusOKDetailTypeId; }
```

```
std::string StatusDetailFromOKno::ToString() const {
    std::stringstream ss;
    ss << "[code " << code_ << "] " << 0KMessage(code_);
    return ss.str();
```
int StatusDetailFromOKno::code() const { return code ; }

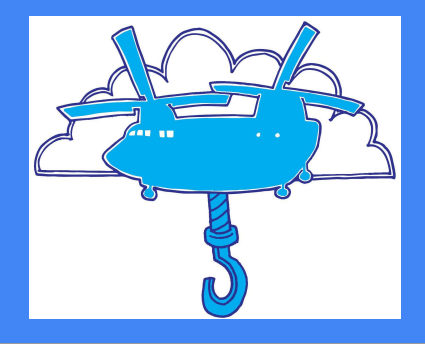

```
template <typename... Args>
arrow::Status GetStatusFromReturnCode(int code, Args&&... args) {
  if(\text{code} == 0)return arrow::Status::0K();
  if(\text{code} > 0) {
    return StatusFromOK(code, std::forward<Args>(args)...);
  }
 else return arrow::internal::StatusFromErrno(code, arrow::StatusCode::Invalid, std::forward<Args>(args)...);
```
const auto& detail = checked\_cast<const skyhook::rados::StatusDetailFromOKno&>(\*s.detail());

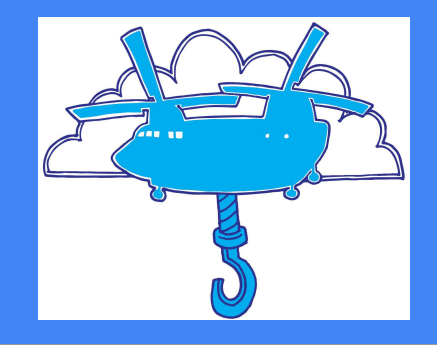

# Thank You!

- I would like to thank CROSS and IRIS-HEP for giving me the opportunity to work with Skyhook.
- I would also like to thank my mentor, Jianshen Liu, for his help.
- Questions?